# **TP-LINK®**

Copyright © 2023 普联技术有限公司版权所有。

**TP-LINK产品售后服务承诺:一年保修。**

**详细售后条款可扫描二维码了解。**

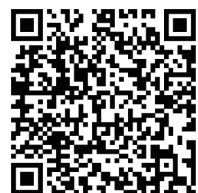

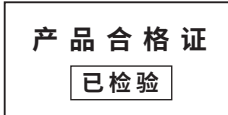

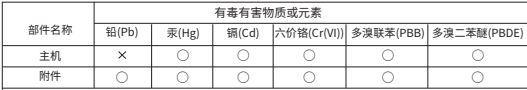

本表格依据SJ/T 11364的规定编制。

○: 表示该有害物质在该部件所有均质材料中的含量均在GB/T 26572规定的限量要求以下。 表示该有害物质至少在该部件的某一均质材料中的含量超出GB/T26572规定的限量 : 要求。(但该项目仅在库存或已加工产品中有少量应用,且按照计划正在进行环保 切换,切换后将符合上述规定。)

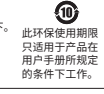

#### 普联 技术有限公司 TRINK TECHNOLOGIES CO. ITD

7103506143 REV1.1.1

物品清单: •一台有线球机 •四个塑胶胀官 •四个目攻 螺钉 ·一包防水套件 ·一张螺钉孔定位标 贴 ·一本快速安装指南

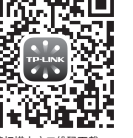

请扫描上方二维码下载<br>最新"TP-I INK物联"APP! 最新"TP-LINK物联"APP! (仅中国大陆、港澳台地区可用)

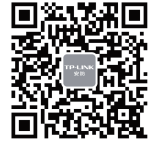

PoE全彩室外有线球机 快速安装指南

"TP-LINK安防服务" 微信公众号

## **产品外观**

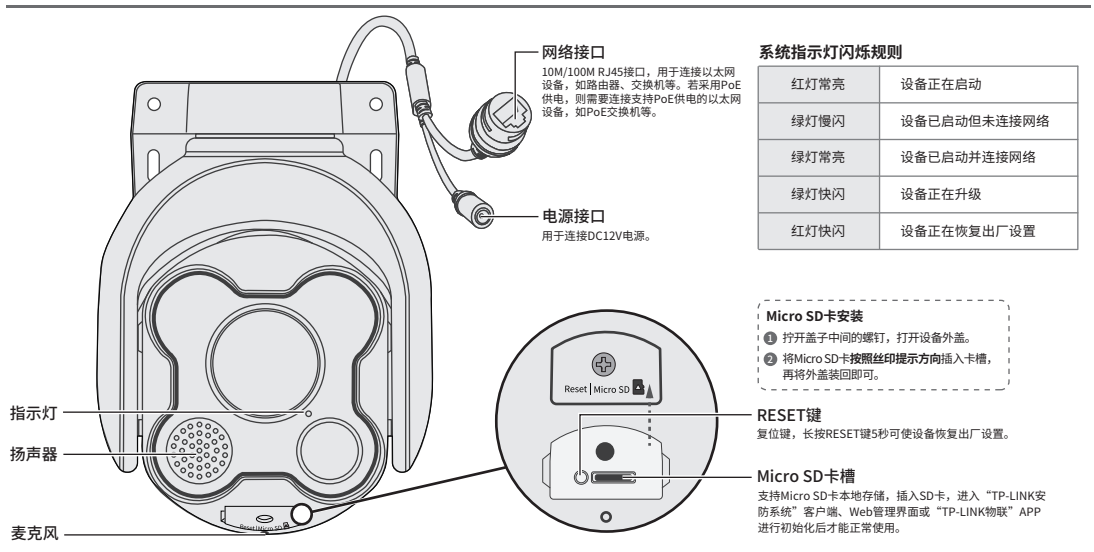

### **连接设备**

本产品既可直接连接PoE NVR,也可通过支持PoE供电的以太网设备连接普通NVR。 按下图连接IPC和NVR,在NVR界面中添加IPC设备,即可正常使用。

# **使用APP配置设备**

用手机扫描二维码下载并安装"TP-LINK物联"APP,根据APP 提示,完成用户注册。连接设备后,通过手机APP配置设备, 实现实时预览和录像回放。

请使用四个螺钉安装固定,螺钉长度:30mm,螺纹直径:4mm。

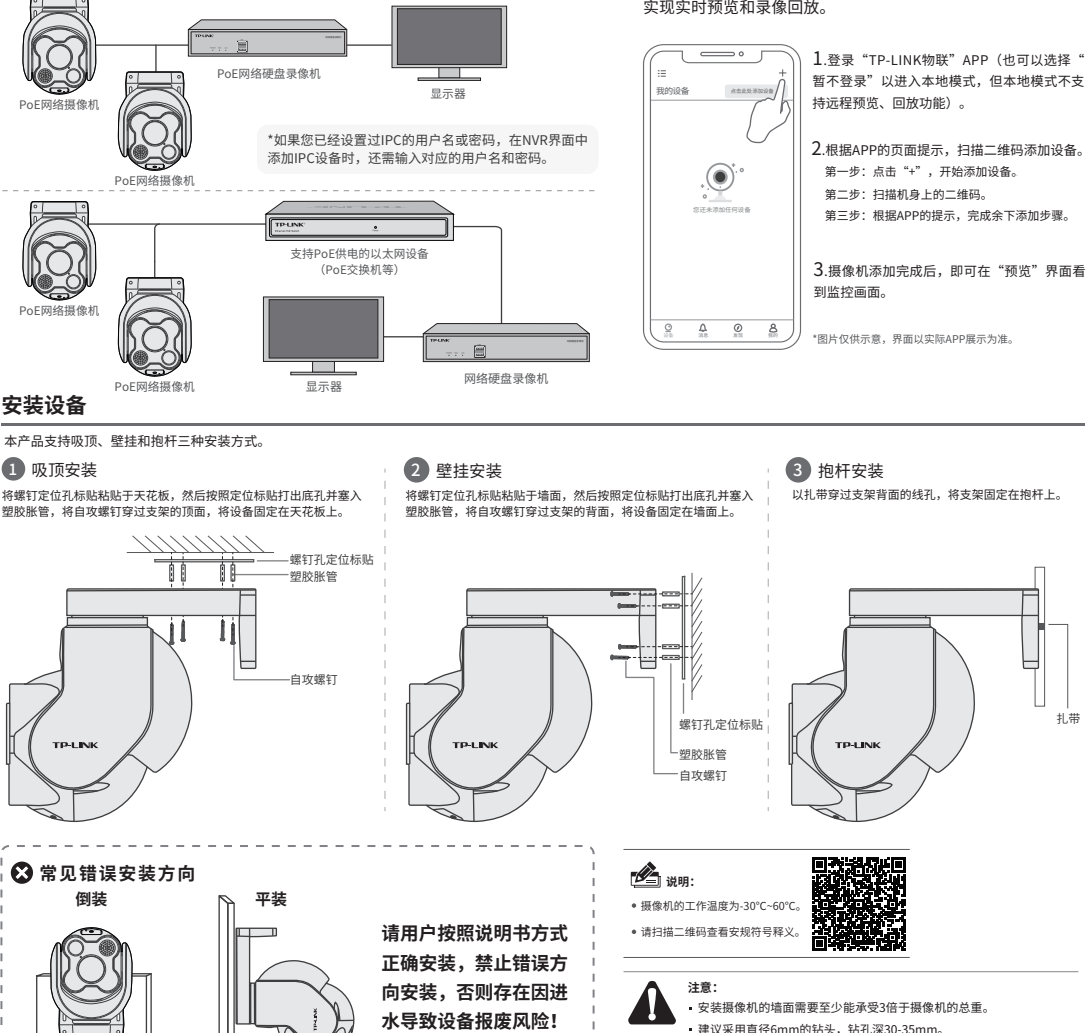